# <span id="page-0-1"></span>**cpoisson postestimation** — Postestimation tools for cpoisson

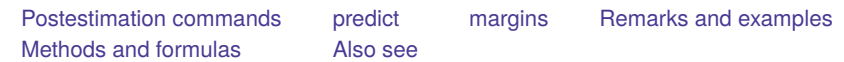

# <span id="page-0-0"></span>**Postestimation commands**

The following postestimation commands are available after cpoisson:

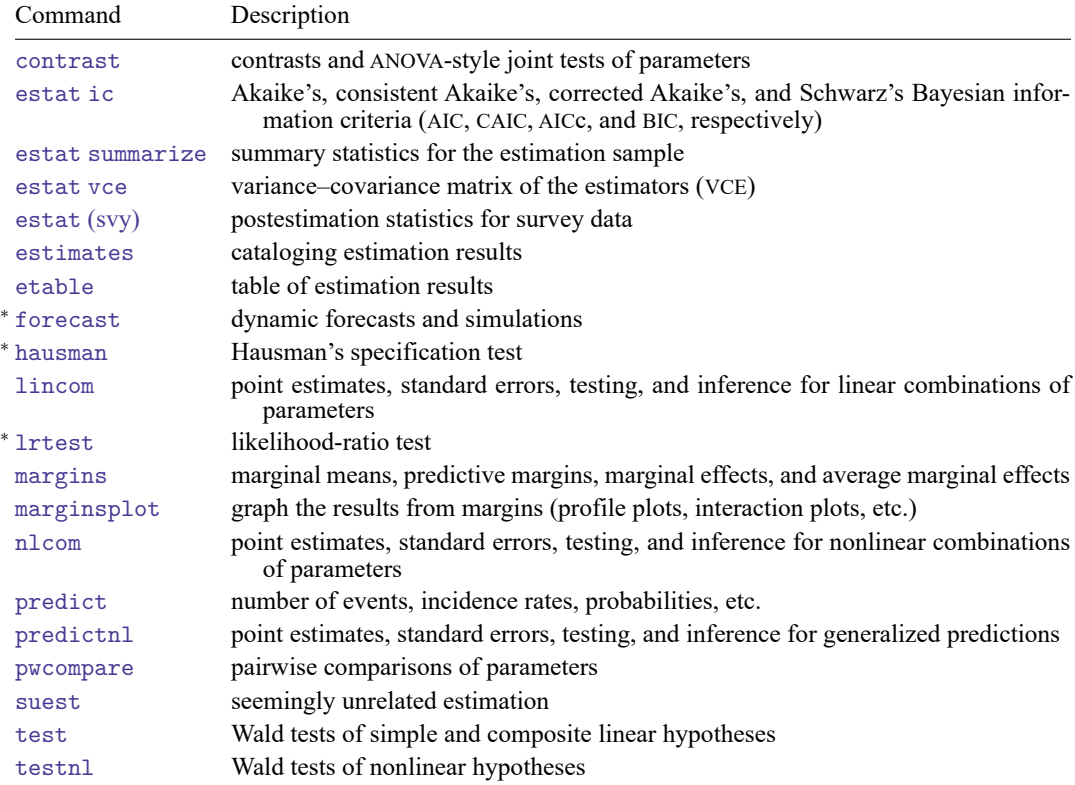

<sup>∗</sup>forecast, hausman, and lrtest are not appropriate with svy estimation results.

## <span id="page-1-0"></span>**predict**

#### **Description for predict**

predict creates a new variable containing predictions such as numbers of events, incidence rates, conditional means, probabilities, conditional probabilities, linear predictions, standard errors, and the equation-level score.

#### **Menu for predict**

Statistics > Postestimation

#### **Syntax for predict**

```
predict [type ] newvar [if ] [in ] [ , statistic nooffset ]
```
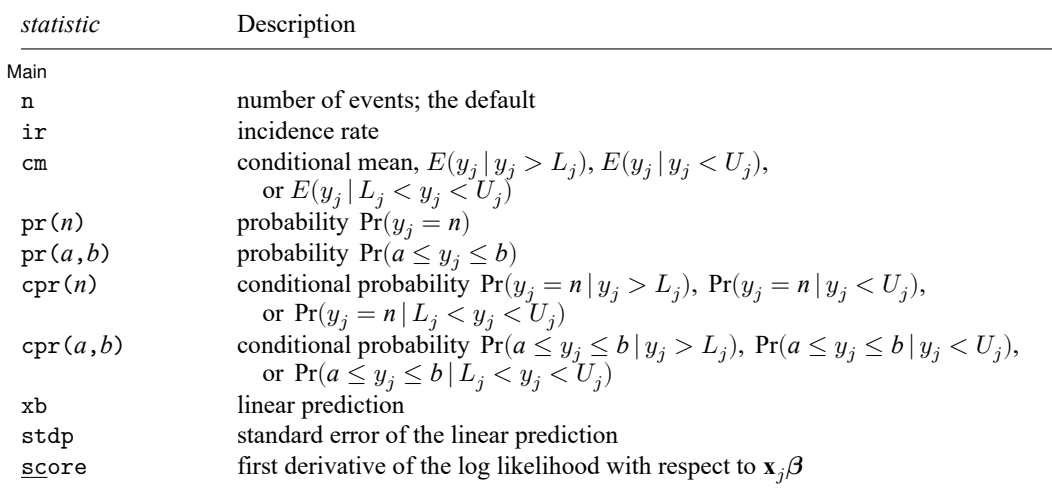

These statistics are available both in and out of sample; type predict ... if e(sample) ... if wanted only for the estimation sample.

#### **Options for predict**

∫ Main Main <u>the community of the community of the community of the community of the community of the community of the community of the community of the community of the community of the community of the community of the communit</u>

 $\overline{a}$ 

- n, the default, calculates the predicted number of events, which is  $exp(\mathbf{x}_i/\theta)$  if neither offset() nor exposure() was specified when the model was fit;  $\exp(x_j\beta + \text{offset}_j)$  if offset() was specified; or  $\exp(\mathbf{x}_j\boldsymbol{\beta}) \times \exp(\mathbf{x}_j\mathbf{)}$  if exposure () was specified.
- ir calculates the incidence rate  $exp(\mathbf{x}_i \boldsymbol{\beta})$ , which is the predicted number of events when exposure is 1. This is equivalent to specifying both the n and the nooffset options.

cm calculates the conditional mean,

$$
E(y_j \mid \Omega_j) = \frac{E(y_j)}{\Pr(\Omega_j)}
$$

where  $\Omega_j$  represents  $y_j > L_j$  for a left-censored model,  $y_j < U_j$  for a right-censored model, and  $L_j < y_j < U_j$  for an interval-censored model.  $L_j$  is the left-censoring point found in e(11opt), and  $U_j$  is the right-censoring point found in e(ulopt).

- $pr(n)$  calculates the probability  $Pr(y_i = n)$ , where *n* is a nonnegative integer that may be specified as a number or a variable.
- pr(*a*,*b*) calculates the probability  $Pr(a \leq y_i \leq b)$ , where *a* and *b* are nonnegative integers that may be specified as numbers or variables;

*b* missing (*b*  $\geq$  .) means + $\infty$ ; pr(20,.) calculates  $Pr(y_i \ge 20)$ ; pr(20,*b*) calculates  $Pr(y_j \geq 20)$  in observations for which  $b \geq 0$  and calculates  $Pr(20 \le y_i \le b)$  elsewhere.

pr(.,*b*) produces a syntax error. A missing value in an observation of the variable *a* causes a missing value in that observation for  $pr(a,b)$ .

- cpr(*n*) calculates the conditional probability  $Pr(y_j = n | \Omega_j)$ , where  $\Omega_j$  represents  $y_j > L_j$  for a leftcensored model,  $y_j < U_j$  for a right-censored model, and  $L_j < y_j < U_j$  for an interval-censored model.  $L_j$  is the left-censoring point found in e(11opt), and  $U_j$  is the right-censoring point found in e(ulopt). *n* is an integer in the noncensored range.
- cpr(*a*,*b*) calculates the conditional probability  $Pr(a \le y_j \le b | \Omega_j)$ , where  $\Omega_j$  represents  $y_j > L_j$  for a left-censored model,  $y_j < U_j$  for a right-censored model, and  $L_j < y_j < U_j$  for an interval-censored model.  $L_j$  is the left-censoring point found in e(11opt), and  $U_j$  is the right-censoring point found in e(ulopt). *a* and *b* must fall in the noncensored range if they are not missing. A missing value in an observation of the variable *a* causes a missing value in that observation for  $cpr(a,b)$ .
- xb calculates the linear prediction, which is  $\mathbf{x}_{i}$  $\boldsymbol{\beta}$  if neither offset() nor exposure() was specified when the model was fit;  $\mathbf{x}_j \boldsymbol{\beta} + \text{offset}_j$  if offset () was specified; or  $\mathbf{x}_j \boldsymbol{\beta} + \ln(\text{exposure}_j)$  if exposure () was specified; see nooffset below.

stdp calculates the standard error of the linear prediction.

- score calculates the equation-level score,  $\partial \ln L / \partial (\mathbf{x}_i \boldsymbol{\beta})$ .
- nooffset is relevant only if you specified offset() or exposure() when you fit the model. It modifies the calculations made by predict so that they ignore the offset or exposure variable; the linear prediction is treated as  $\mathbf{x}_j\boldsymbol{\beta}$  rather than as  $\mathbf{x}_j\boldsymbol{\beta} + \mathrm{offset}_j$  or  $\mathbf{x}_j\boldsymbol{\beta} + \ln(\mathrm{exposure}_j)$ . Specifying predict ..., nooffset is equivalent to specifying predict ..., ir.

### <span id="page-3-0"></span>**margins**

#### **Description for margins**

margins estimates margins of response for numbers of events, incidence rates, conditional means, probabilities, and linear predictions.

### **Menu for margins**

Statistics > Postestimation

#### **Syntax for margins**

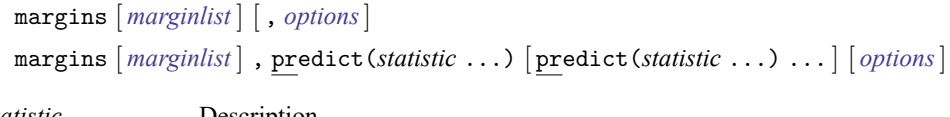

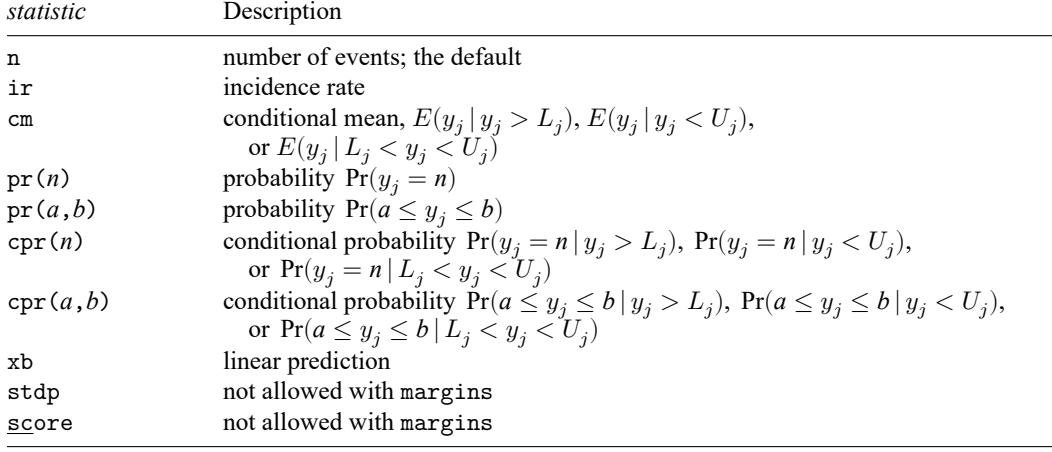

Statistics not allowed with margins are functions of stochastic quantities other than e(b).

<span id="page-3-1"></span>For the full syntax, see [R] **[margins](https://www.stata.com/manuals/rmargins.pdf#rmargins)**.

### **Remarks and examples**

#### Example 1: Obtaining marginal effects

Continuing with [example 1](https://www.stata.com/manuals/rcpoisson.pdf#rcpoissonRemarksandexamplesex1) of [R] **[cpoisson](https://www.stata.com/manuals/rcpoisson.pdf#rcpoisson)**, we estimate the effect of having another child on the uncensored number of trips to amusement parks. We use margins to estimate the average number of trips when each household has its actual number of children and when each household has one additional child. We include the post option so that we can use the results in subsequent commands.

```
. use https://www.stata-press.com/data/r19/trips
(Visits to the ABC amusement park)
. cpoisson trips income children, ul(3)
 (output omitted )
```
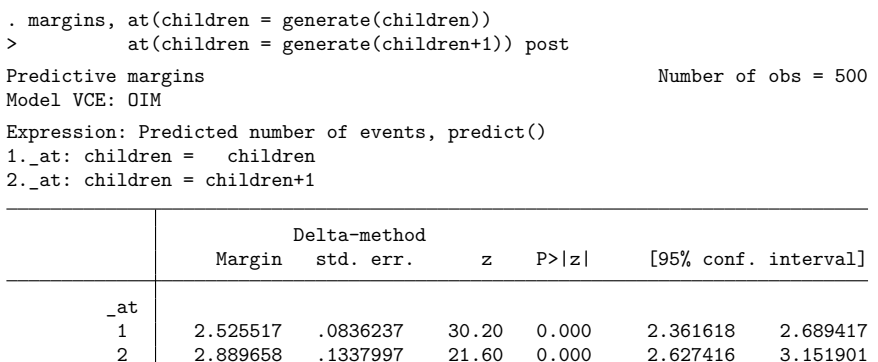

An average of 2.53 trips are taken when each household has its observed number of children. If each household has one additional child, then the average number of trips increases to 2.89.

We now use contrast to compute the effect of having an additional child. The Wald test, in this case, is superfluous, so we suppress it with the nowald option.

```
. contrast r._at, nowald
Contrasts of predictive margins Number of obs = 500
Model VCE: OIM
Expression: Predicted number of events, predict()
1. at: children = children
2._at: children = children+1
                      Delta-method
              Contrast std. err. [95% conf. interval]
        _at
  (2 vs 1) .3641407 .0849951 .1975535 .530728
```
<span id="page-4-0"></span>Adding one child to each household increases the average by 0.36 trips.

### **Methods and formulas**

Using the notation under Methods and [formulas](https://www.stata.com/manuals/rcpoisson.pdf#rcpoissonMethodsandformulas) of [R] **[cpoisson](https://www.stata.com/manuals/rcpoisson.pdf#rcpoisson)**, we see that the equation-level score is given by

$$
\begin{aligned} \text{score}(\mathbf{x}\boldsymbol{\beta})_j =& d_j\{-\exp(\xi_j)+y_j\}\\ &+(1-d_j)\frac{\Psi_1(L_j|\mathbf{x}_j)-\Psi_1(U_j-1|\mathbf{x}_j)}{1-F(U_j-1|\mathbf{x}_j)+F(L_j|\mathbf{x}_j)} \end{aligned}
$$

<span id="page-4-1"></span>where  $\Psi_1(C) = \sum_{k=0}^{C} f(k|\mathbf{x}_j) \{k - \exp(\xi_j)\};$   $f(y_j|\mathbf{x}_j)$  and  $F(y_j|\mathbf{x}_j)$  denote the probability mass function and the cumulative distribution function of the Poisson, respectively.  $L_j$  is the left-censoring point found in  $e(11opt)$ , and  $U_j$  is the right-censoring point found in  $e(11opt)$ .

 $\triangleleft$ 

## **Also see**

- [R] **[cpoisson](https://www.stata.com/manuals/rcpoisson.pdf#rcpoisson)** Censored Poisson regression
- **[**U**[\] 20 Estimation and postestimation commands](https://www.stata.com/manuals/u20.pdf#u20Estimationandpostestimationcommands)**

Stata, Stata Press, and Mata are registered trademarks of StataCorp LLC. Stata and Stata Press are registered trademarks with the World Intellectual Property Organization of the United Nations. StataNow and NetCourseNow are trademarks of StataCorp LLC. Other brand and product names are registered trademarks or trademarks of their respective companies. Copyright © 1985–2025 StataCorp LLC, College Station, TX, USA. All rights reserved.

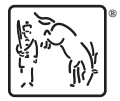

For suggested citations, see the FAQ on [citing Stata documentation.](https://www.stata.com/support/faqs/resources/citing-software-documentation-faqs/)